## LI: Apply our knowledge of inputs and outputs to develop a computer game

which has external controls and an extra display screen

Name:

## Planning Your Game Creation

Describe your setting (for example "one small hill, a few trees and a factory with a racetrack"):

| ١                                                                              |
|--------------------------------------------------------------------------------|
| bbile Sprites (x3):                                                            |
|                                                                                |
|                                                                                |
|                                                                                |
| mobile Sprites (not moving, for example <i>trees</i> ) (x2):                   |
|                                                                                |
|                                                                                |
| rect Control Keys, and which Sprite is moved (for example Rover on arrow keys) |
|                                                                                |
|                                                                                |
|                                                                                |
| tomated movement (what sprites will move automatically and how? -              |

for example, Kodu will follow a path around the race track):

Micro:Bit Inputs (at least A and B buttons):

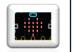

Micro:Bit Outputs (at least the screen):

| ٢ |  |
|---|--|

## www.flickernet.net/bishy